如何建立自己的第一个 project, 以 Visual Studio 2010 Professional 为例。

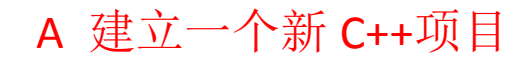

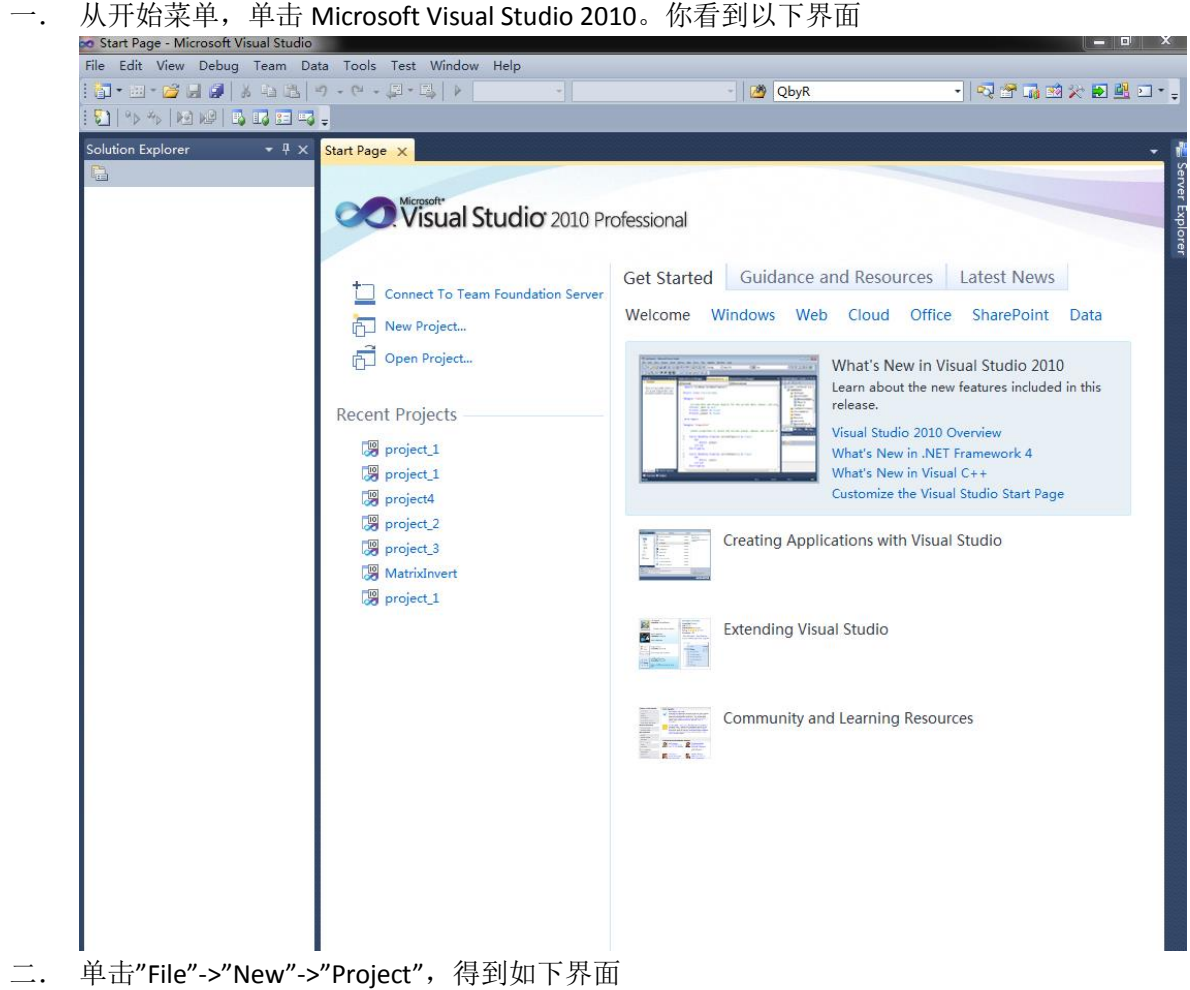

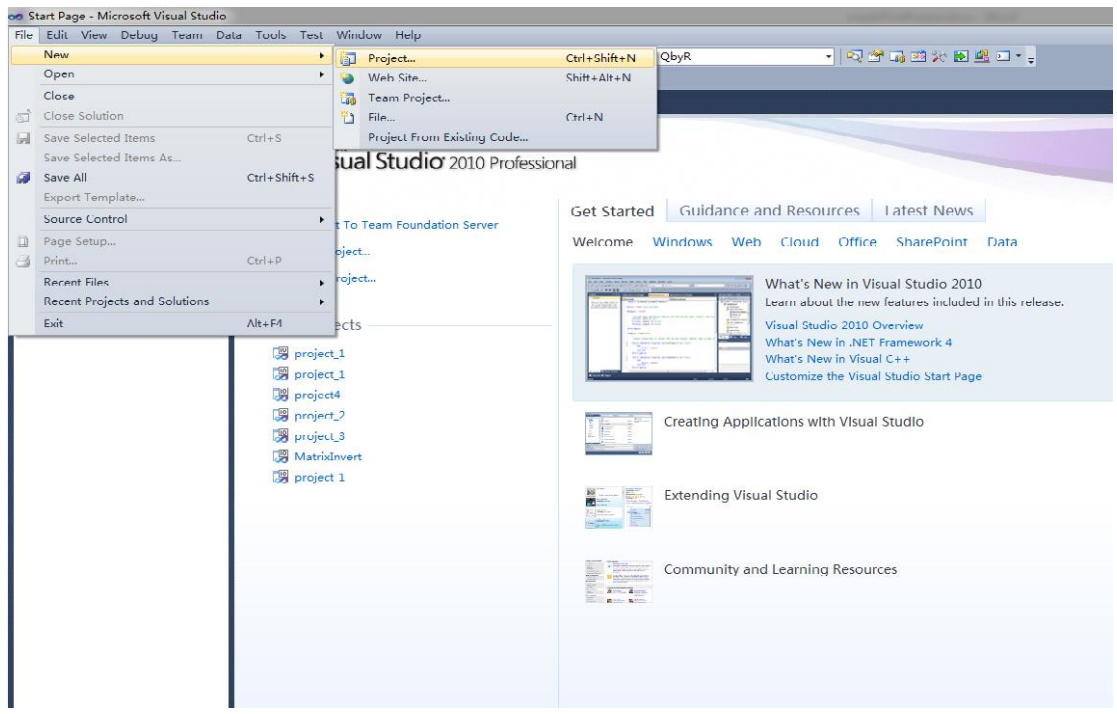

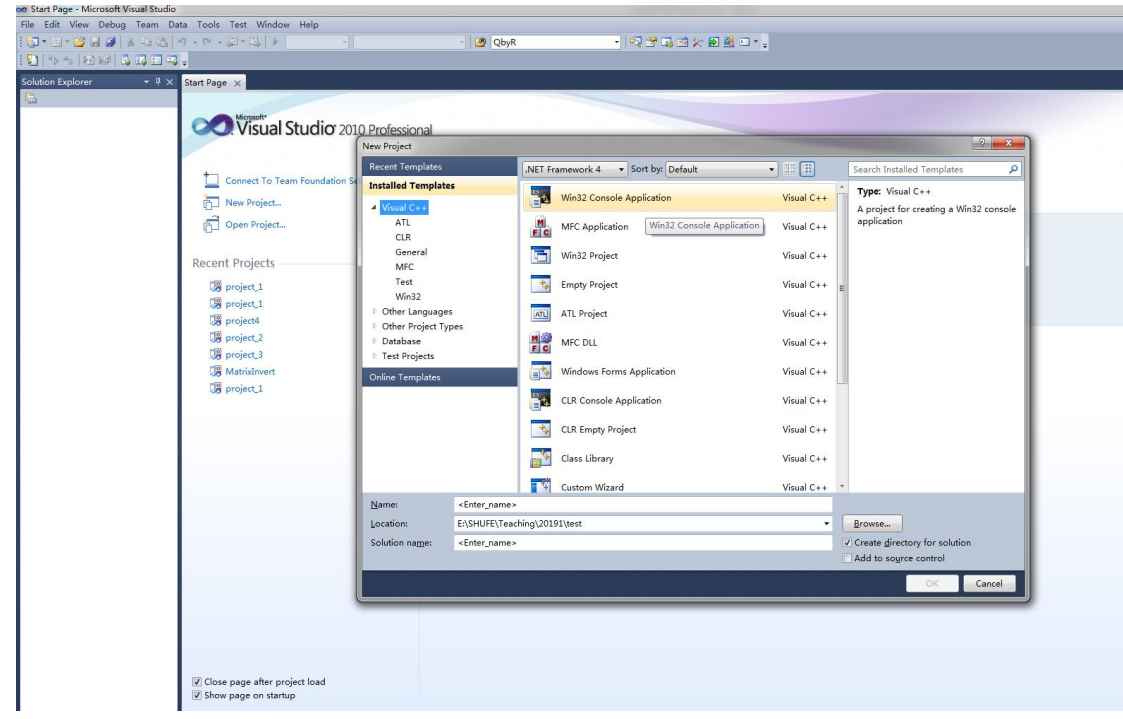

三. 单击 "Win32 Console Application",并在下方 Name 那一栏输入你的 project's name, 如 project5. (你可以在"Location"那一栏选择 project5 的存放文件夹,我这里是 E:\SHUFE\Teaching\2019\test)。然后单击"OK",得到如下界面

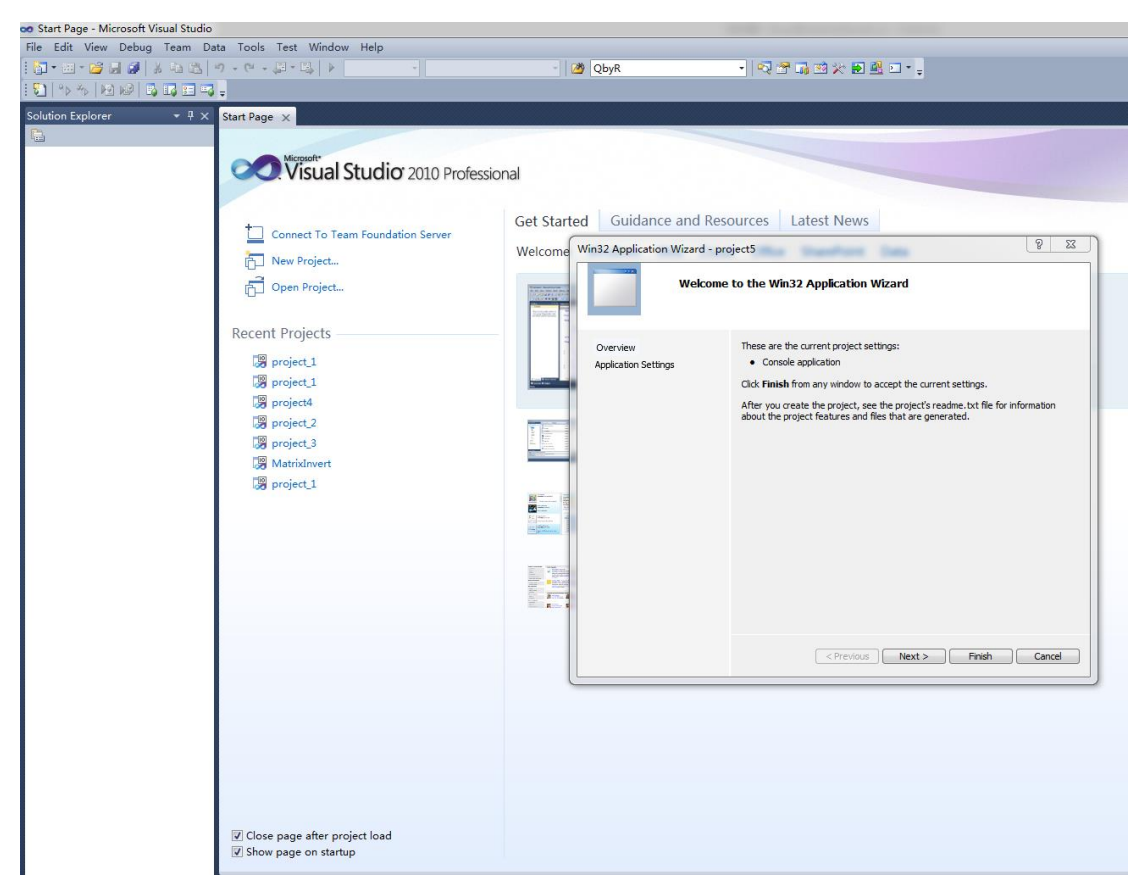

四. 此时可以选择"Finish",得到你所建立的 project5。如下图

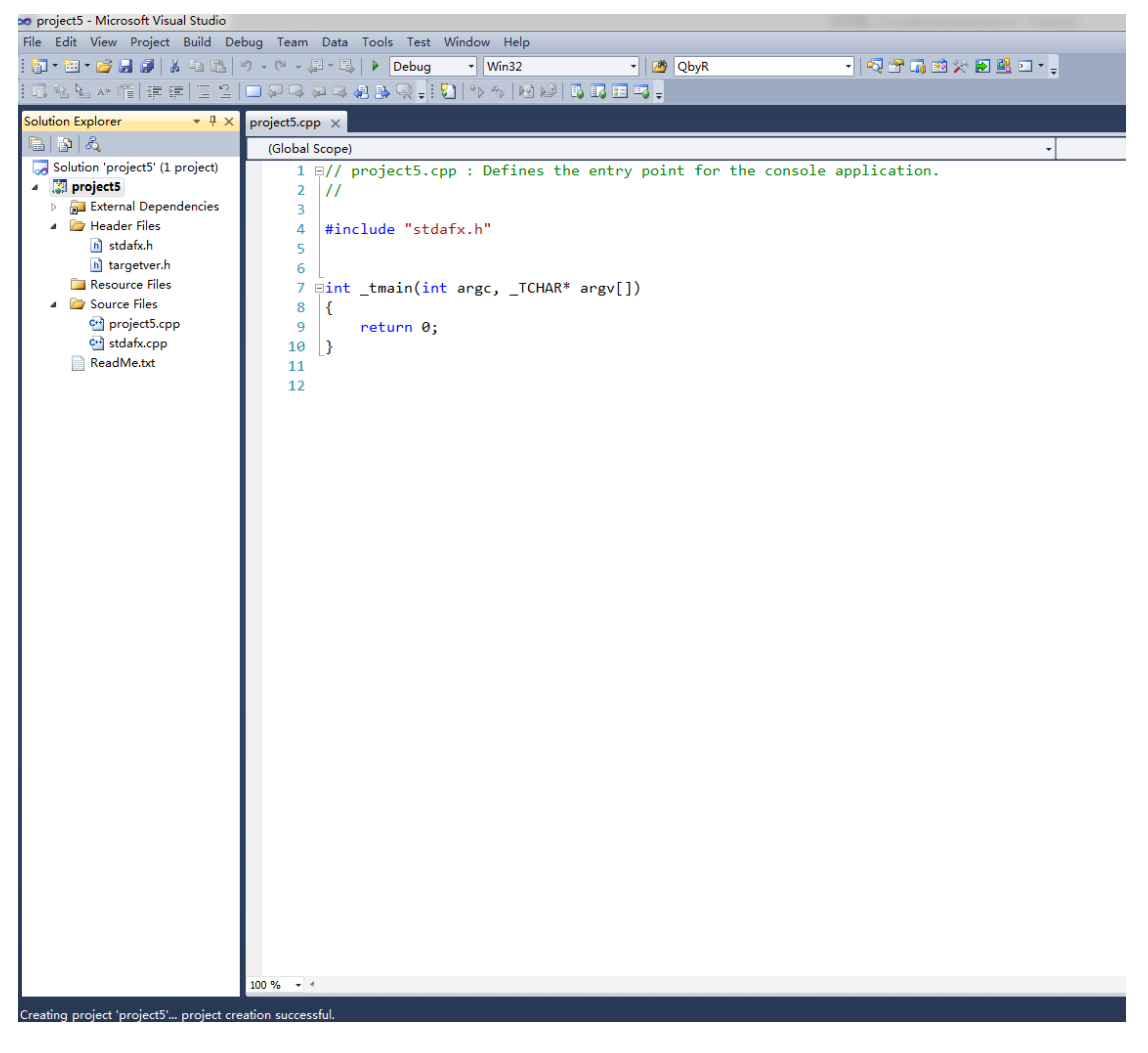

## B 建立一个新 C 项目

五. 在第四步,你也可以选择"Next",得到如下图(可以建立一个空的 project,选择"Empty project",然后可以建立".c"文件)

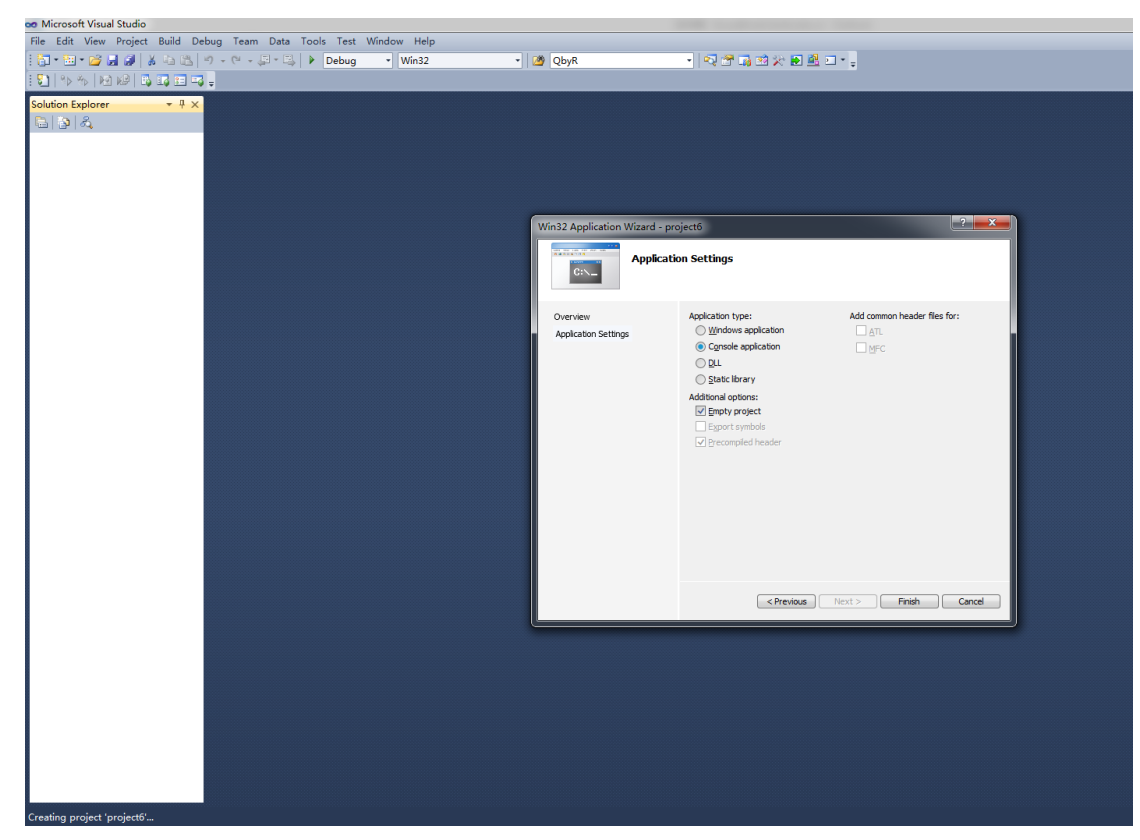

六. 在第五步的基础上,点击"Finish",得到一个空的 project,因为"Source Files"是空的。

| oo project6 - Microsoft Visual Studio                                                                                                    |                                                                     |                               |                                       |           |
|----------------------------------------------------------------------------------------------------|---------------------------------------------------------------------|-------------------------------|---------------------------------------|-----------|
|                                                                                                    | File Edit View Project Build Debug Team Data Tools Test Window Help |                               |                                       |           |
| コ・コ・2 日 3   X 4 出   9 - 0 - ロ・ロ・ス   ▶ Debug                                                                                                    |                                                                     | $\overline{\mathsf{w}}$ Win32 | $\overline{\cdot}$ $\sqrt{^{*}}$ QbyR | -   マゴあぬ) |
| $\mid \color{red} \bullet \color{black} \mid \color{red} \text{A} \color{black} \mid \color{red} \text{A} \color{black} \mid \color{red} \text{A} \color{black} \mid \color{red} \text{A} \color{black} \mid \color{red} \text{A} \color{black} \mid \color{red} \text{A} \color{black} \mid \color{red} \text{A} \color{black} \mid \color{red} \text{A} \color{black} \mid \color{red} \text{A} \color{black} \mid \color{red} \text{A} \color{black} \mid \color{red} \text{A} \color{black} \mid \color{red} \text{A} \color{black} \mid$ |                                                                     |                               |                                       |           |
| $-4x$<br>Solution Explorer                                                                                                    |                                                                     |                               |                                       |           |
| 823                                                                                                    |                                                                     |                               |                                       |           |
| Solution 'project6' (1 project)                                                                                                    |                                                                     |                               |                                       |           |
| a <b>Project6</b>                                                                                                    |                                                                     |                               |                                       |           |
| <b>External Dependencies</b>                                                                                                    |                                                                     |                               |                                       |           |
| Header Files<br>Resource Files                                                                                                    |                                                                     |                               |                                       |           |
| Source Files                                                                                                    |                                                                     |                               |                                       |           |
|                                                                                                    |                                                                     |                               |                                       |           |
|                                                                                                    |                                                                     |                               |                                       |           |
|                                                                                                    |                                                                     |                               |                                       |           |
|                                                                                                    |                                                                     |                               |                                       |           |
|                                                                                                    |                                                                     |                               |                                       |           |
|                                                                                                    |                                                                     |                               |                                       |           |
|                                                                                                    |                                                                     |                               |                                       |           |
|                                                                                                    |                                                                     |                               |                                       |           |
|                                                                                                    |                                                                     |                               |                                       |           |
|                                                                                                    |                                                                     |                               |                                       |           |
|                                                                                                    |                                                                     |                               |                                       |           |
|                                                                                                    |                                                                     |                               |                                       |           |
|                                                                                                    |                                                                     |                               |                                       |           |
|                                                                                                    |                                                                     |                               |                                       |           |
|                                                                                                    |                                                                     |                               |                                       |           |
|                                                                                                    |                                                                     |                               |                                       |           |
|                                                                                                    |                                                                     |                               |                                       |           |
|                                                                                                    |                                                                     |                               |                                       |           |
|                                                                                                    |                                                                     |                               |                                       |           |
|                                                                                                    |                                                                     |                               |                                       |           |
|                                                                                                    |                                                                     |                               |                                       |           |
|                                                                                                    |                                                                     |                               |                                       |           |
|                                                                                                    |                                                                     |                               |                                       |           |
|                                                                                                    |                                                                     |                               |                                       |           |
|                                                                                                    |                                                                     |                               |                                       |           |
|                                                                                                    |                                                                     |                               |                                       |           |
|                                                                                                    |                                                                     |                               |                                       |           |
|                                                                                                    |                                                                     |                               |                                       |           |
|                                                                                                    |                                                                     |                               |                                       |           |
|                                                                                                    |                                                                     |                               |                                       |           |
|                                                                                                    |                                                                     |                               |                                       |           |
| Creating project 'project6' project creation successful.                                                                                                    |                                                                     |                               |                                       |           |

七. 此时我们左键单击"Project6",然后可点击右键->"Add"->"New Items",得到一下界面

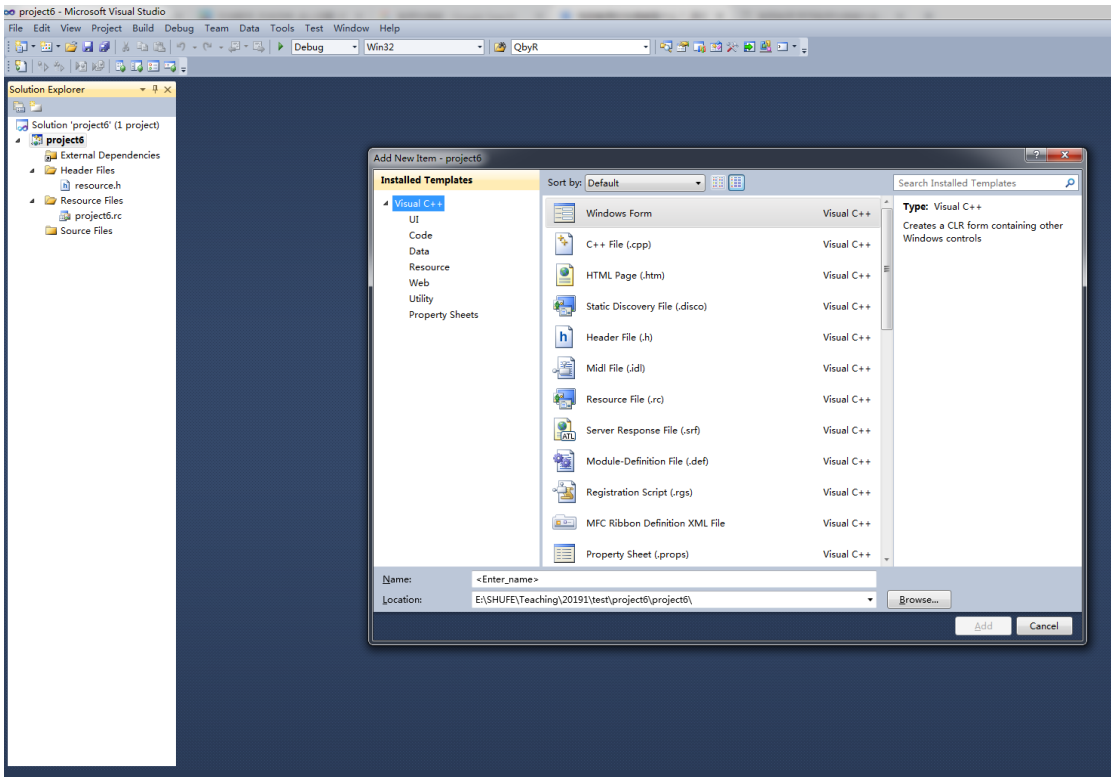

八. 选择"C++ File (.cpp)",然后在"Name"命名,例如命名为"max.c",可以建立 max.c 文件。 这样我们就得到了一个空 project, 于是可以在 max.c 里写程序, 记得一定要 main()函 数。我们得到如下界面

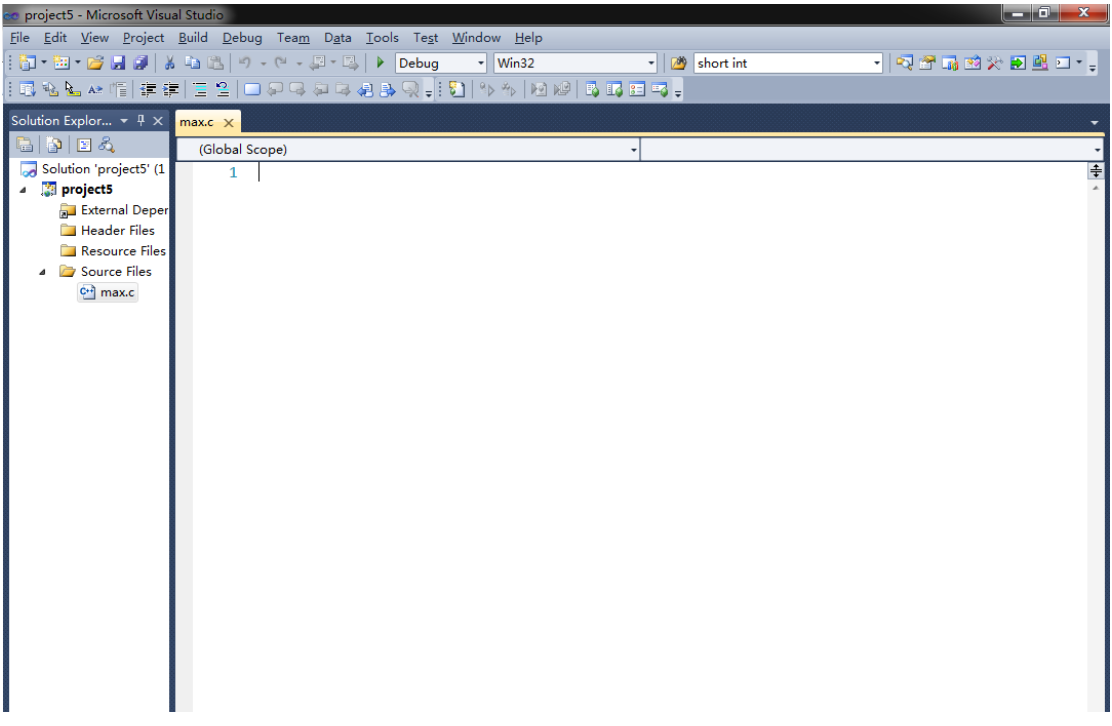

## C 另一种方式建立一个新 C 项目

九. 还可以如下建立空项目。在第三步,单击"Empty Project",并在下方 Name 那一栏输 入你的 project's name, 如 project7. (你可以在"Location"那一栏选择 project7 的存放文 件 夹 , 我 这 里 是 E:\SHUFE\Teaching\2019\test ) 。 如 下 图 所 示

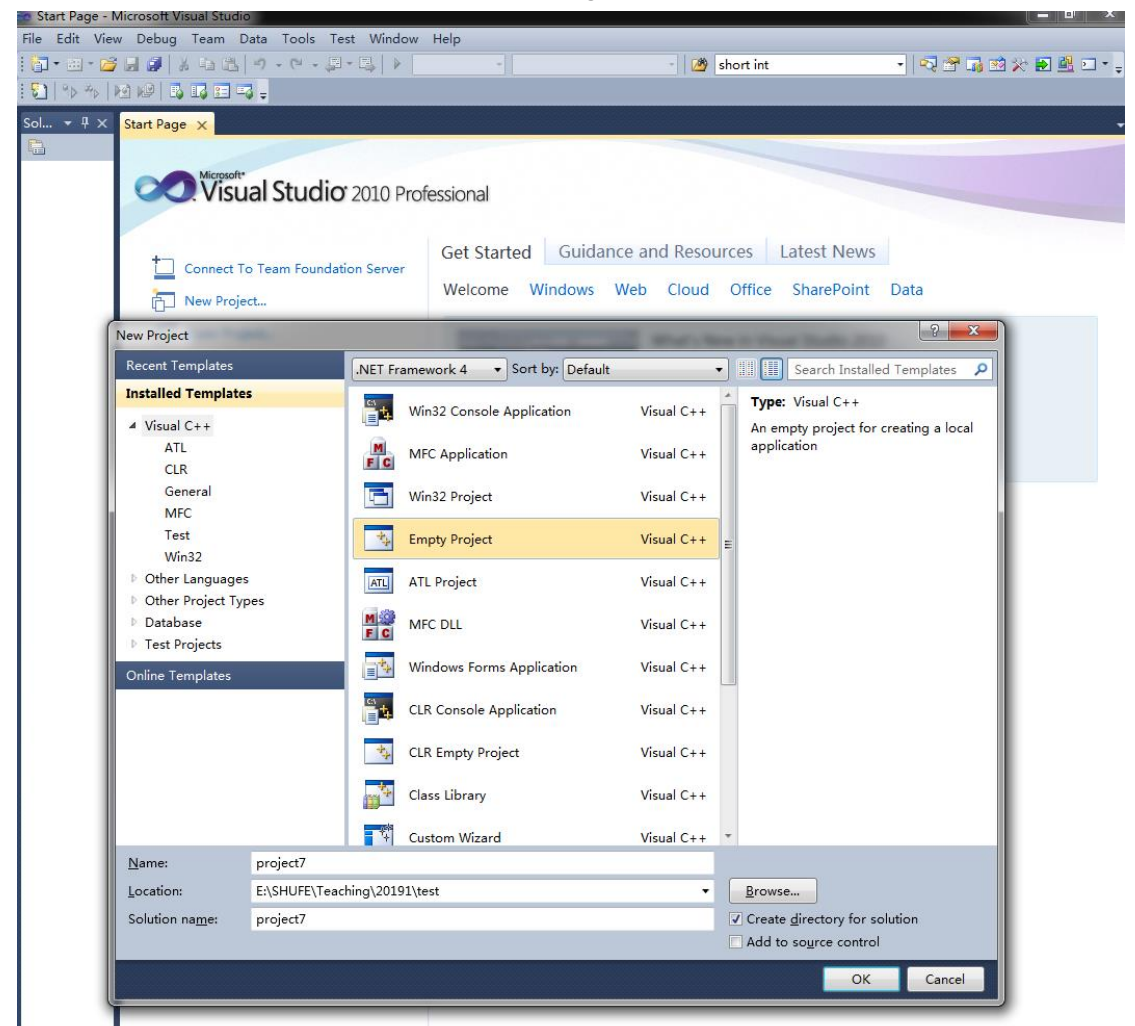

十. 然 后 单 击 "OK" , 得 到 一 个 空项目 , "Source Files" 是 空 的 。 如 下 图 所 示

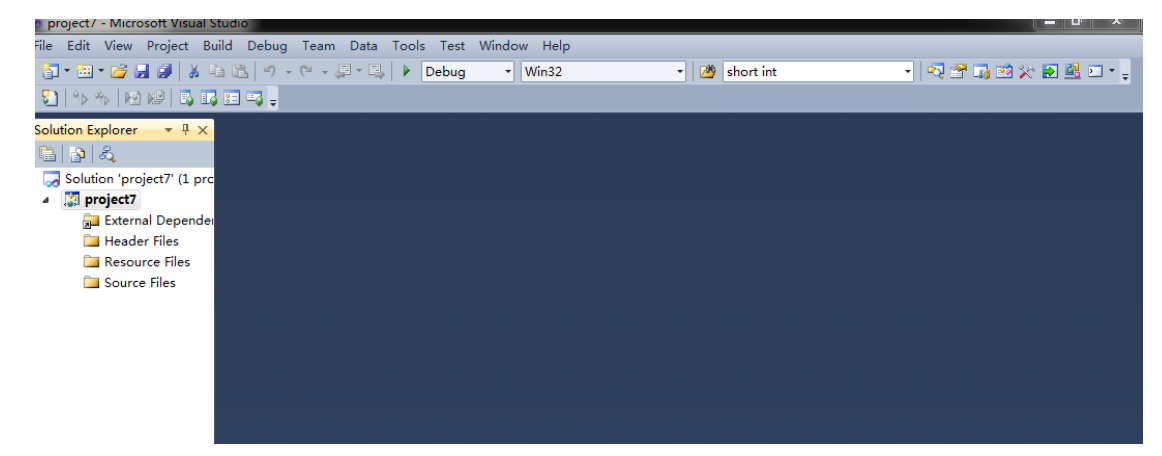

十一. 在安装第七步和第八步操作,建立一个 main.c 文件。